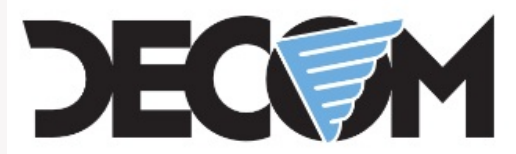

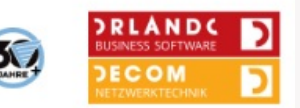

**[www.decom.at](http://www.decom.at/) [www.orlando.at](http://www.orlando.at/)**

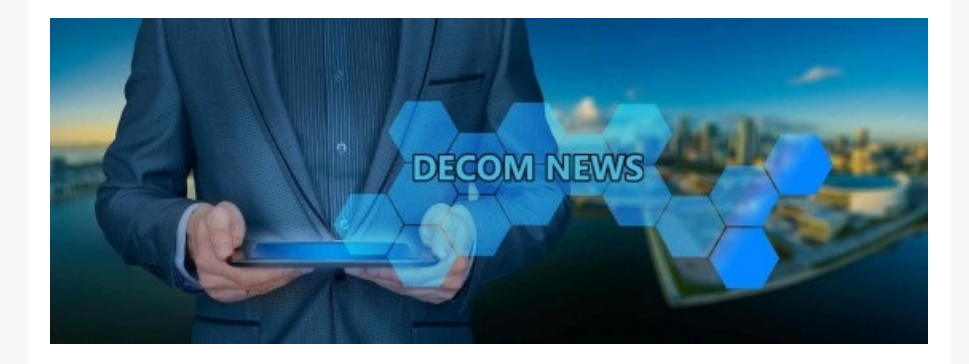

#### **Sehr geehrte Kunden!**

Gerne informieren wir Sie wieder regelmäßig über Neuerungen, wichtige Informationen und Tipps rund um ORLANDO Warenwirtschaft und DECOM Netzwerktechnik.

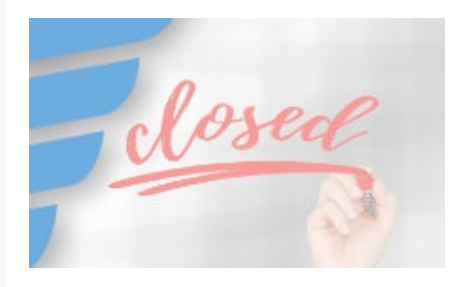

### **Freitag, 8. Dezember 2023**

Am **Freitag** den **8. Dezember 2023**, bleibt unser Büro **geschlossen!**

### **Erreichbarkeit DECOM**

Gerne informieren wir Sie bereits heute über unsere Erreichbarkeit zwischen den Feiertagen und nach dem Jahreswechsel.

Am **22.12.2023** sind wir **bis 12:00 Uhr** für Sie erreichbar.

Wir befinden uns von **27. - 29.12.2023** im **Betriebsurlaub**, daher bleibt unser Büro in diesem Zeitraum **geschlossen**. In dringenden Fällen erreichen Sie uns unter [office@decom.at](mailto:office@decom.at).

In der ersten Jännerwoche von **02. - 05.01.2024** haben wir einen **Journaldienst** für Sie eingerichtet.

Sie erreichen die **WAWI Hotline telefonisch von 8.00 - 12.00 Uhr** und **per Mail** unter [support@decom.at](mailto:support@decom.at) oder über unser **Ticketsystem**.

Ihren **DECOM Netzwerktechnik Support** kontaktieren Sie bitte **per Mail** unter [itsupport@decom.at](mailto:itsupport@decom.at) oder über das **Ticketsystem**.

**Ab 8. Jänner 2024 sind wir wieder wie gewohnt für Sie da!**

**DECOM-Gründer Kurt Demberger geht in Pension**

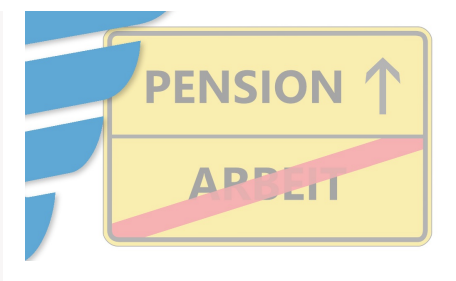

Mit Ende November verabschieden wir unseren **Gründer und Geschäftsführer**, **Herrn Ing. Kurt Demberger**, in den wohlverdienten **Ruhestand**.

Wir bedanken uns für die gemeinsame Zeit, die uns geprägt und in unseren beruflichen und persönlichen Entwicklungen begleitet hat.

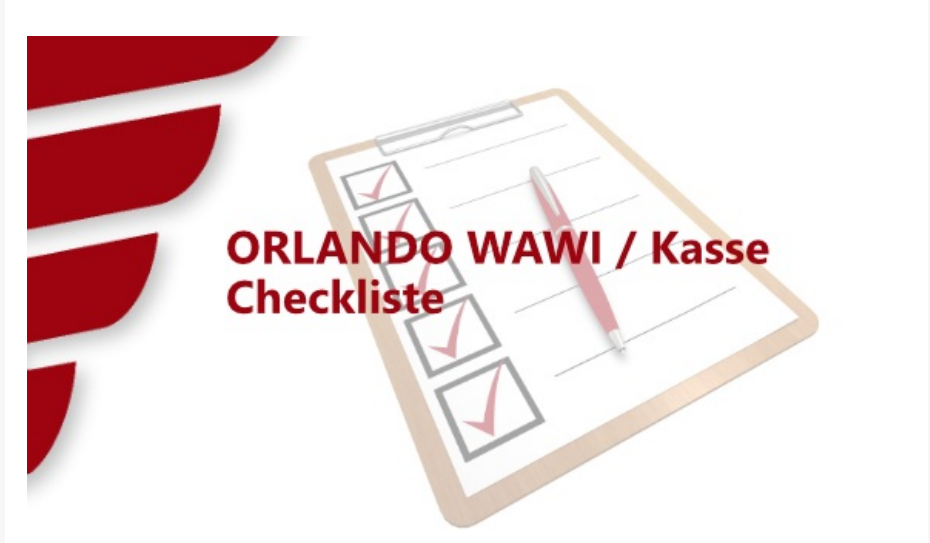

## **Nicht vergessen!**

Was ist zum Jahresende bzw. Jahresbeginn in der **ORLANDO WAWI /Kasse** zu erledigen!?

- Neues Buchungsjahr anlegen. (Stammdaten > Firmendaten > Buchungsjahr > Neu)
- Bei Verwendung einer FIBU-Überleitung, ist in den FIBU-Einstellungen das Buchungsjahr ebenfalls zu aktualisieren. (Stammdaten > Systemeinstellungen > FIBU-Einstellungen > Buchungsjahr)
- Falls verwendet, den Laufnummernkreis auf das neue Kalenderjahr umstellen. (Stammdaten > Systemeinstellungen > Laufnummern)
- Für RKSV pflichtige Kassenmodul-Nutzer ist der Monatsbeleg Dezember, welcher zugleich der Jahresbeleg ist, beim Finanzamt einzureichen und zu prüfen.

(Kasse > Übersichten > Alle Kassenbelege > Monatsbeleg Dezember suchen > anklicken und Kontextmenü mit rechter Maustaste öffnen > Kassenbeleg prüfen > Beleg ausdrucken und aufbewahren) **ACHTUNG!!!** Bitte prüfen Sie **vor Verwendung der Kasse**, ob die **Sicherheitseinrichtung angeschlossen** und **aktiv** ist. Die Monatsbelege werden immer im darauffolgenden Monat vom System erstellt wenn Sie die Belegerfassung öffnen!

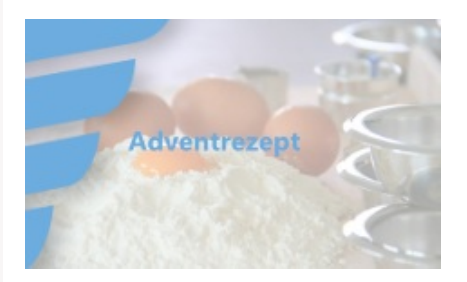

# **Adventrezept**

#### **Traumstücke mit Marzipan**

- 125 g Staubzucker
- 250 g Butter
- 500 g Mehl
- 5 Stk. Eigelb
- 2 TL Vanilleextrakt
- 1 Pr. Salz
- 2 EL Wasser
- 100 g Marzipanrohmasse
- 10 g Staubzucker zum Bestreuen

Staubzucker, Butter, Mehl, Vanilleextrakt, Eigelb und Salz zu einem bröseligen Teig verarbeiten,

danach die Marzipanmasse einkneten. Weiterkneten, bis er eine schöne Konsistenz erlangt.

Den Teig zu einer Kugel formen und auf einen Teller geben, mit Frischhaltefolie abdecken und für eine halbe Stunde in den Kühlschrank geben.

Teig nach der Ruhezeit nochmals kurz durchkneten. Eine gleichmäßige Rolle mit 2 cm Durchmesser formen und 3 cm lange Stücke abschneiden. Auf ein Backblech legen und nochmals 30 Minuten kühl ruhen lassen.

Backrohr auf 160°C Heißluft vorheizen.

Die Traumstücke für 12-15 Minuten leicht hellbraun backen. Noch warm mit Staubzucker bestreuen.

Unser Newsletter erscheint mind. 1x pro Quartal (nur wichtige Informationen und Angebote werden zusätzlich tagesaktuell versendet).

Mit einer Abmeldung verpassen Sie eventuell wichtige Informationen über DECOM und ORLANDO - bleiben Sie am aktuellen Stand und melden Sie sich nicht ab.

> Wir überfluten Sie nicht mit Mails. **Versprochen! Ihr DECOM-Team**

**DECOM Softwareentwicklung GmbH &CoKG** Wolfernstraße 20b, 4400, Steyr Tel: +43 7252 42453-0 Mail: [office@decom.at](mailto:office@decom.at)

[Abbestellen](file:///var/www/html/public/%7B%7B%20unsubscribe%20%7D%7D)